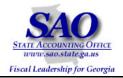

# PeopleSoft Revest Ledger to Program Ledger Reconciliation Procedures

# **Commitment Control PEOPLESOFT SYSTEM**

FINANCIAL SYSTEMS Fall 2008

PEOPLESOFT FINANCIALS FOR PUBLIC SECTOR V9.0

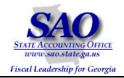

#### Fall 2008

State agencies operating on SAO PeopleSoft Financials must perform a three-point reconciliation process to ensure that the Budgets and Allotments entered in BudgetNet balance to the data in SAO PeopleSoft Financials. In order to perform these procedures, access to Commitment Control processes within SAO PeopleSoft Financials and access to BudgetNet is required.

The three point reconciliations that must be performed are:

- BudgetNet to PeopleSoft Program Ledger
- BudgetNet to PeopleSoft Allotment Ledger
- SAO PeopleSoft Financials managerial budgets (those not derived from BudgetNet) to the Program Ledger

These reconciliations should be performed at least quarterly. However, it is recommended that Agencies perform the three point reconciliation at every budget event that occurs in BudgetNet. This approach ensures the data in BudgetNet and PeopleSoft are in sync.

## This procedure will give detailed instructions to perform the "SAO PeopleSoft Financials managerial budgets to the Program Ledger" reconciliation.

Generally, all of your managerial budget ledgers (those not derived from BudgetNet), should have the same total dollars in them, i.e. REVEST Ledger = ORG Ledger = DEPTSUM Ledger = CLASS Ledger. Since budgets are entered and approved in BudgetNet, it is very important that agency managerial budgets in PeopleSoft equal budgets in BudgetNet.

The Program Ledger in PeopleSoft is populated from BudgetNet via a nightly interface. The Program Ledger contains only Program at the Program level of the KK\_PROGRAM tree and Fund Source at the FS\_TYPE Level of the BCM\_FUND\_SRC tree. Since the only managerial budget ledger in PeopleSoft that contains a lower level Fund Source value is the REVEST Ledger, SAO developed a report that would summarize the REVEST Ledger to the same levels as the PROGRAM Ledger.

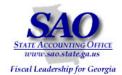

\*\*\*\*The Revest Ledger to Program Ledger Balancing Report must be run. If variances exist, PeopleSoft queries and BudgetNet reports will be used for reconciliation. Below is an example of how reports will be listed throughout this document and where the report ids are located\*\*\*\*

EXAMPLE: Report – BDS4010X – BDXXX0410 – Revest Ledger to Program Ledger Balancing Report

#### **Process Scheduler Request**

| User ID:                                  | SFERGUSO           |                        | Run Co                 | ontrol ID: BC | R       |             |           |                    |
|-------------------------------------------|--------------------|------------------------|------------------------|---------------|---------|-------------|-----------|--------------------|
| Server Name:<br>Recurrence:<br>Time Zone: | PSUNX              | Run Date:<br>Run Time: | 09/30/200<br>6:45:07PM |               | Resette | o Current E | Date/Time |                    |
| Process List                              |                    |                        |                        |               |         |             |           |                    |
| Select Description                        | 1                  | Proces                 | ss Name                | Process T     | ype     | *Type       | *Format   | Output Destination |
| Revest Led                                | ger to Program Rpt | BDS40                  | 10X                    | SQR Repo      | ort     | File        | LP        |                    |

• **'BDS4010X** – indicates the process name that appears in PeopleSoft's process scheduler – see illustration below

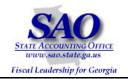

| Business Unit: 40300<br>Budget Period: 2009<br>Program: 0650100 Administration | Administrativ<br>Revest Ledger               | Of Georgia<br><u>e Services, Dept</u><br>to Program Ledger<br>ing Report |          | Report ID BD4030410<br>Print Date: <del>09/30/20</del> 08<br>Page: 1<br>PS ID: BDS4010X |
|--------------------------------------------------------------------------------|----------------------------------------------|--------------------------------------------------------------------------|----------|-----------------------------------------------------------------------------------------|
| Funding Source                                                                 | Revest Ledger<br>Summarized Budget<br>Amount | Program Ledger Budget<br>Amount                                          | Variance |                                                                                         |
| OTH2 Other - Program Ledger                                                    | 2,635,916.00                                 | 2,635,916.00                                                             | 0.00     |                                                                                         |
| ST2 State - Program Ledger                                                     | 3,358,438.00                                 | 3,358,438.00                                                             | 0.00     |                                                                                         |
| Funding Source Total:                                                          | 5,994,354.00                                 | 5,994,354.00                                                             | 0.00     |                                                                                         |

- Revest Ledger to Program Ledger Balancing Report -- indicates a description of the report
- BDXXX0410 The report is stored in Document Direct under this Report ID.

Any time variances exist on the "Revest Ledger to Program Ledger Balancing Report" reports or queries will need to be run in PeopleSoft and/or BudgetNet. Below is a list of reports and queries that may be needed:

- PeopleSoft Report BDS4010X BDXXX0410 Revest Ledger to Program Ledger Balancing Report (required)
- PeopleSoft Query 0BD011\_BUDGET\_JOURNALS
- PeopleSoft Query 0BD010\_BUDGET\_INQUIRY
- BudgetNet Report AOB Amendment All Funds FY09 (317-09)
- BudgetNet Report AOB Amendment Federal and Other Funds Detail (316-09)
- BudgetNet Report Budget Allocation of Funds Confirmation Report (301)

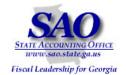

- BudgetNet Report Agency Other Funds Data Export FY09 (341-09)
- BudgetNet Report Agency Federal Funds Data Export FY09 (340-09)

#### Procedure

Initially, it is advised to have a copy of the Appropriations Bill on hand, since each agency's authorized budget begins with the Appropriations Bill. This may be useful in identifying variances when performing the reconciliation for the first time during a budget year.

- 1. Run the PeopleSoft BDS4010X BDXXX0410 Revest Ledger to Program Ledger Balancing Report. This report displays PROGRAM\_BD Ledger data along with REVEST\_BD Ledger data, which is summarized at the same level as the Program Ledger. The last column calculates the variance between the two ledgers. If no variance exists, this reconciliation process is complete.
- 2. If a variance exists, run the 0BD011\_BUDGET\_JOURNALS query in PeopleSoft, selecting the REVEST\_BD Ledger.
- 3. Prepare a Pivot Table using the query completed in Step 2.
- 4. Run the BudgetNet AOB Amendment All Funds FY09 (317-09) Report. **Note:** Additional detailed reports, on-line pages, or queries may be needed in BudgetNet and PeopleSoft to identify potential adjusting entries. Reports may include but are not limited to the following reports:
  - BudgetNet Agency Other Funds Data Export FY09 (341-09)
  - BudgetNet Agency Federal Funds Data Export FY09 (340-09)
  - PeopleSoft Amendment Impact Report
  - PeopleSoft query 0BD010\_BUDGET\_INQUIRY
- 5. Analyze data.

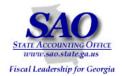

#### Program by Fund Source Variance:

**Object:** Use the PeopleSoft BDS4010X – BDXXX0410 – Revest Ledger to Program Ledger Balancing Report to determine if any variances exist among Programs by High level Fund Source (FS\_TYPE Level of BCM\_FUND\_SRC tree).

| STEP                  | SOURCE                                          | ACTION                                       |
|-----------------------|-------------------------------------------------|----------------------------------------------|
| Step 1:               | PeopleSoft BDS4010X – BDXXX0410 – Revest Ledger | Follow navigation and run PeopleSoft report; |
| Run PeopleSoft Report | to Program Ledger Balancing Report              | report can be retrieved from DocumentDirect  |

| 1. Navigate to<br>Commitment                                            |                                                                                                    |                                                                                                    |
|-------------------------------------------------------------------------|----------------------------------------------------------------------------------------------------|----------------------------------------------------------------------------------------------------|
| Control > Custom<br>Budget Reports><br>Revest to Program<br>Ledger Rpt. | Journals         ▷ Review Budget Activities         ▷ Budget Reports         ▷ Review Budget Check         Exceptions         マ Custom Budget Report         - AOB Fund Summary         - AOB Schedule of Federal         Funds         - AOB Summary by Class         - AOB Summary by Class         - AMendment Impact         Report         - Budget Comparison         Reporting         - Control Budget Balances         - Expenses Posted to         Budget         - Prog Budget | Run Control ID:       begins with         Case Sensitive         Search       Clear         Basic Search       E         Save Search Criteria |

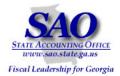

| 2. Select Business Unit and | Journals                                    |                                                                                                    | W   Help   Customize Fage   http |
|-----------------------------|---------------------------------------------|----------------------------------------------------------------------------------------------------|----------------------------------|
|                             | Review Budget Activities                    | (Proventing Proventing |                                  |
| Budget Period and click     | D Budget Reports                            | Revest to Program Ledger Rpt                                                                                                    |                                  |
| -                           | Review Budget Check                         |                                                                                                    |                                  |
|                             | Exceptions                                  | Run Control ID: BCR Run                                                                                                    |                                  |
| Run                         |                                             | Run Control ID: BCR Report Manager Process Monitor Run                                                                                                    |                                  |
|                             | <ul> <li>AOB Fund Summary</li> </ul>        |                                                                                                    |                                  |
|                             | <ul> <li>AOB Schedule of Federal</li> </ul> |                                                                                                    |                                  |
|                             | Funds                                       |                                                                                                    |                                  |
|                             | <ul> <li>AOB Summary by Class</li> </ul>    | Report Request Parameters                                                                                                    |                                  |
|                             | <ul> <li><u>Amendment Impact</u></li> </ul> |                                                                                                    |                                  |
|                             | Report                                      | *Business Unit: 40300                                                                                                    |                                  |
|                             | <ul> <li>Budget Comparison</li> </ul>       |                                                                                                    |                                  |
|                             | Reporting                                   | Budget Period 2009                                                                                                    |                                  |
|                             | <ul> <li>Control Budget Balances</li> </ul> |                                                                                                    |                                  |
|                             | <ul> <li>Expenses Posted to</li> </ul>      |                                                                                                    |                                  |
|                             | Budget                                      |                                                                                                    |                                  |
|                             | - Prog Budget                               |                                                                                                    |                                  |
|                             | Comparison Summary                          |                                                                                                    |                                  |
|                             | <ul> <li>Revest to Program</li> </ul>       |                                                                                                    |                                  |
|                             | Ledger Rpt                                  |                                                                                                    |                                  |
|                             | D General Ledger                            |                                                                                                    |                                  |
|                             | D Allocations                               |                                                                                                    |                                  |
|                             | Set Up Financials/Supply                    |                                                                                                    |                                  |
|                             | Chain                                       |                                                                                                    |                                  |
|                             | D Tree Manager                              |                                                                                                    |                                  |
|                             | D Reporting Tools                           | Save Q Return to Search                                                                                                    | E+Add Display                    |
|                             | D PeopleTools                               |                                                                                                    |                                  |
|                             | ▷ Fund Source Distribution                  |                                                                                                    |                                  |
|                             |                                             |                                                                                                    |                                  |

| 3. Click | <ul> <li>Review Budget Activities</li> <li>Budget Reports</li> </ul>                                                   | Process Scheduler Request                                                                                                    |
|----------|----------------------------------------------------------------------------------------------------|----------------------------------------------------------------------------------------------------|
| 01/      | Review Budget Check<br>Exceptions                                                                                      | User ID: SFERGUSO Run Control ID: BCR                                                                                            |
| ок       | ⊂ Custom Budget Report           – <u>AOB Fund Summary</u> – <u>AOB Schedule of Federal</u> <u>Funds</u>               | Server Name:     PSUNX     Run Date:     09/30/2008       Recurrence:     Run Time:     6:45:07PM     Reset to Current Date/Time |
|          | <ul> <li>AOB Summary by Class</li> <li>Amendment Impact</li> <li>Report</li> </ul>                                     | Time Zone: Q<br>Process List                                                                                                    |
|          | - Budget Comparison                                                                                                    | Select Description         Process Name         Process Type         *Type         *Format         Output Destination            |
|          | Reporting<br>- Control Budget Balances<br>- Expenses Posted to<br>Budget<br>- Prog Budget<br><u>Comparison Summary</u> | Revest Ledger to Program Rpt BDS4010X SQR Report File LP                                                                         |
|          | Revest to Program     Ledger Rpt      General Ledger      Allocations      Set Uo Financials/Supply                    | OK Cancel                                                                                                    |

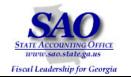

| 4. Retrieve<br>report from<br>DocumentDirect<br>and then print<br>the report. | Business Unit: 40300<br>Budget Period: 2009<br>Program: 0650100 Administration | Administrative<br>Revest Ledger t            | f Georgia<br>Services, Dept<br>o Program Ledger<br>ng Report |          | Report ID:<br>Print Date:<br>Page:<br>PS ID: | BD4030410<br>09/30/2008<br>1<br>BDS4010X |
|-------------------------------------------------------------------------------|--------------------------------------------------------------------------------|----------------------------------------------|--------------------------------------------------------------|----------|----------------------------------------------|------------------------------------------|
|                                                                               | Funding Source                                                                 | Revest Ledger<br>Summarized Budget<br>Amount | Program Ledger Budget<br>Amount                              | Variance |                                              |                                          |
|                                                                               | OTH2 Other - Program Ledger                                                    | 2,635,916.00                                 | 2,635,916.00                                                 | 0.00     |                                              |                                          |
|                                                                               | ST2 State - Program Ledger                                                     | 3,358,438.00                                 | 3,358,438.00                                                 | 0.00     |                                              |                                          |
|                                                                               | Funding Source Total:                                                          | 5,994,354.00                                 | 5,994,354.00                                                 | 0.00     |                                              |                                          |

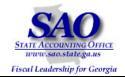

#### Below is a sample report which contains variances:

| Business Unit: 40300<br>Budget Period: 2007<br>Program: 0650100 Administration | Administrative<br>Revest Ledger t            | f Georgia<br>Services, Dept<br>o Program Ledger<br>ng Report |           | Report ID:<br>Print Date:<br>Page:<br>PS ID: | BD4030410<br>02/19/2007<br>1<br>BDS4010X |
|--------------------------------------------------------------------------------|----------------------------------------------|--------------------------------------------------------------|-----------|----------------------------------------------|------------------------------------------|
| Funding Source                                                                 | Revest Ledger<br>Summarized Budget<br>Amount | Program Ledger Budget<br>Amount                              | Variance  |                                              |                                          |
| OTH2 Other - Program Ledger                                                    | 2,086,869.00                                 | 2,084,660.00                                                 | 2,209.00  |                                              |                                          |
| ST2 State - Program Ledger                                                     | 3,492,997.00                                 | 3,495,206.00                                                 | 2,209.00- |                                              |                                          |
| Funding Source Total:                                                          | 5,579,866.00                                 | 5,579,866.00                                                 | 0.00      |                                              |                                          |

| STEP SOURCE ACTION |  |
|--------------------|--|
|--------------------|--|

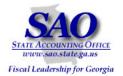

| Step 2:<br>Run queries and save res                                                                                                    |                                                                                                    | IeSoft Query - 0BD011_BUDGET_JOURNALS Follow navigation and run query to Excel                                                                                                    |
|----------------------------------------------------------------------------------------------------|----------------------------------------------------------------------------------------------------|----------------------------------------------------------------------------------------------------|
| 1. Navigate to         the Query Viewer         Reporting Tools >         Query >Query         Viewer         In the begins with         field, enter "OBD" | Manager Sen-Service<br>Supplier Contracts<br>Customers<br>Items<br>Vendors<br>Purchasing<br>eProcurement<br>Project Costing<br>Accounts Receivable<br>Accounts Payable<br>Custom Accounts Payab<br>Salary Travel Per Diem<br>Asset Management<br>Banking<br>Cash Management<br>Commitment Control<br>General Ledger | Query Manager         Enter any information you have and click Search. Leave fields blank for a list of all values.         Find an Existing Query   Create New Query         *Search By: Query Name  begins with         Search Advanced Search         Find an Existing Query   Create New Query |

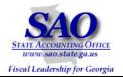

| 2. Select the                         | Menu<br>▷ My Favorites                                                                                   |                                                                       | _ ,                                                     |                                | w/ Assaunt Desc                      | Dublia                    | <b>T - 1</b> 14          | LITER                         | Event                         | O ale a duite           |                         |                         |              |               |                         |                             |                              |             |             |             |               |         |
|---------------------------------------|----------------------------------------------------------------------------------------------------|-----------------------------------------------------------------------|---------------------------------------------------------|--------------------------------|--------------------------------------|---------------------------|--------------------------|-------------------------------|-------------------------------|-------------------------|-------------------------|-------------------------|--------------|---------------|-------------------------|-----------------------------|------------------------------|-------------|-------------|-------------|---------------|---------|
| OBD011_BUDGET_                        | D Manager Self-Service                                                                                   |                                                                       |                                                         | 0BD010C_BUDGET_INQUIRY         | w/ Account Descr                     | Public                    | <u>Edit</u>              | <u>HTML</u>                   | Excel                         | Schedul                 |                         |                         |              |               |                         |                             |                              |             |             |             |               |         |
| JOURNALS query                        | Supplier Contracts                                                                                       |                                                                       |                                                         | 0BD010C_BUDGET_INQUIRY_FY      | w/ Account Descr by Fiscal Yr        | Public                    | <u>Edit</u>              | HTML                          | Excel                         | Schedul                 |                         |                         |              |               |                         |                             |                              |             |             |             |               |         |
| and click the Excel                   | D Customers D Items                                                                                      |                                                                       | (                                                       | 0BD010D_BUDGET_INQUIRY         | w/ Account Descr and ORG like        | Public                    | <u>Edit</u>              | HTML                          | Excel                         | Schedul                 |                         |                         |              |               |                         |                             |                              |             |             |             |               |         |
| link in order to run<br>this query to | D Vendors                                                                                                |                                                                       | ] (                                                     | 0BD010D_BUDGET_INQUIRY_FY      | w/ Acct Descr & ORG like by FY       | Public                    | <u>Edit</u>              | <u>HTML</u>                   | Excel                         | Schedul                 |                         |                         |              |               |                         |                             |                              |             |             |             |               |         |
| Excel.                                | Purchasing eProcurement                                                                                  |                                                                       | . (                                                     | 0BD010E_BUDGET_INQUIRY         | Prompt for Period                    | Public                    | <u>Edit</u>              | <u>HTML</u>                   | Excel                         | Schedul                 |                         |                         |              |               |                         |                             |                              |             |             |             |               |         |
|                                       | Project Costing                                                                                          |                                                                       | . (                                                     | 0BD010F_RECON                  | 0BD010F_RECON                        | Public                    | <u>Edit</u>              | HTML                          | Excel                         | Schedu                  |                         |                         |              |               |                         |                             |                              |             |             |             |               |         |
|                                       | <ul> <li>▷ Accounts Receivable</li> <li>▷ Accounts Payable</li> <li>▷ Custom Accounts Payable</li> </ul> | Г                                                                     | . (                                                     | 0BD010H_OPB_BUD_INQ_ORG_LEDGER | , Budget Ledger KK - ORG w<br>`Descr | Public                    | <u>Edit</u>              | HTML                          | <u>Excel</u>                  | <u>Schedul</u>          |                         |                         |              |               |                         |                             |                              |             |             |             |               |         |
|                                       | Salary Travel Per Diem                                                                                   |                                                                       | . (                                                     | 0BD010I_0PB_INQ_PROG_ALLOT     | Bud Led KK/Prog & Allot w Desc       | Public                    | <u>Edit</u>              | <u>HTML</u>                   | Excel                         | Schedul                 |                         |                         |              |               |                         |                             |                              |             |             |             |               |         |
|                                       | <ul> <li>Banking</li> <li>Cash Management</li> <li>Commitment Control</li> <li>General Ledger</li> </ul> | D Banking                                                             |                                                         | Banking                        | D Banking                            |                           | . (                      | 0BD010J_OPB_INQ_CLASS_DEPTSUM | Led KK_Class & DeptSum w desc | Public                  | <u>Edit</u>             | <u>HTML</u>             | <u>Excel</u> | <u>Schedu</u> |                         |                             |                              |             |             |             |               |         |
|                                       |                                                                                                    |                                                                       |                                                         | 0BD010K_OPB_BUD_INQ_REVEST     | Bud Ledger KK REVEST w<br>Descr      | Public                    | <u>Edit</u>              | <u>HTML</u>                   | Excel                         | <u>Schedu</u>           |                         |                         |              |               |                         |                             |                              |             |             |             |               |         |
|                                       | Allocations Set Up Einancials/Supply                                                                     |                                                                       | (                                                       | 0BD010_BUDGET_INQUIRY          | Budget Ledger KK query               | Public                    | <u>Edit</u>              | <u>HTML</u>                   | Excel                         | Schedul                 |                         |                         |              |               |                         |                             |                              |             |             |             |               |         |
|                                       | Chain<br>▷ Tree Manager<br>▽ Reporting Tools<br>▽ Query                                                  | Chain<br>D Tree Manager                                               | Chain<br>> Tree Manager                                 | D Tree Manager                 | Chain<br>D Tree Manager              | Chain<br>D Tree Manager   | Chain<br>D Tree Manager  | Chain<br>D Tree Manager       | Chain<br>D Tree Manager       | Chain<br>D Tree Manager | Chain<br>D Tree Manager | Chain<br>D Tree Manager | Chain        |               | . (                     | 0BD010_BUDGET_PERIOD_NOT_FY | Budget Period <> Fiscal Year | Public      | <u>Edit</u> | <u>HTML</u> | Excel         | Schedul |
|                                       |                                                                                                    |                                                                       |                                                         |                                |                                      |                           |                          |                               |                               |                         |                         |                         | E            | (             | 0BD011_702_AMEND_IMPACT | Amendment Impact Substitute | Public                       | <u>Edit</u> | <u>HTML</u> | Excel       | <u>Schedu</u> |         |
|                                       |                                                                                                    | L V                                                                   | <del>v</del> (                                          | 0BD011 BUDGET JOURNALS         | 0BD011 BUDGET JOURNALS               | Public                    | Edit                     | HTML                          | Excel                         | Schedu                  |                         |                         |              |               |                         |                             |                              |             |             |             |               |         |
|                                       | – Query Manager                                                                                          |                                                                       | . (                                                     | 0BD018_TREE_2_TREE             | Compare 2 trees                      | Public                    | <u>Edit</u>              | <u>HTML</u>                   | Excel                         | <u>Schedu</u>           |                         |                         |              |               |                         |                             |                              |             |             |             |               |         |
|                                       | <ul> <li><u>Query Viewer</u></li> <li><u>Schedule Query</u></li> </ul>                                   |                                                                       | _ (                                                     | 0BD019A_ANY_ORG_TREE           | w/ descriptions                      | Public                    | <u>Edit</u>              | HTML                          | Excel                         | Schedu                  |                         |                         |              |               |                         |                             |                              |             |             |             |               |         |
|                                       | - <u>Report Manager</u> PeopleTools Fund Source Distribution Labor Distribution - Change My Password     | <ul> <li>▷ PeopleTools</li> <li>▷ Fund Source Distribution</li> </ul> | <ul> <li>Report Manager</li> <li>PeopleTools</li> </ul> | - Report Manager               | E                                    | . (                       | 0BD019B_ANY_PROJECT_TREE | w/ descriptions               | Public                        | <u>Edit</u>             | HTML                    | Excel                   | Schedul      |               |                         |                             |                              |             |             |             |               |         |
|                                       |                                                                                                    |                                                                       |                                                         |                                | - (                                  | 0BD019C_ANY_FUND_SRC_TREE | w/ descriptions          | Public                        | <u>Edit</u>                   | HTML                    | Excel                   | Schedu                  |              |               |                         |                             |                              |             |             |             |               |         |
|                                       |                                                                                                    |                                                                       | . (                                                     | 0BD019D_KK_PROGRAM_TREE        | w/ descriptions                      | Public                    | <u>Edit</u>              | HTML                          | Excel                         | Schedu                  |                         |                         |              |               |                         |                             |                              |             |             |             |               |         |
|                                       | - <u>My Personalizations</u>                                                                             | l in                                                                  | - (                                                     | 0BD019G_DTAE_ORG_TREES         | w/ descriptions                      | Public                    | Edit                     | HTML                          | Excel                         | Schedul                 |                         |                         |              |               |                         |                             |                              |             |             |             |               |         |
|                                       | - My System Profile                                                                                      |                                                                       |                                                         |                                |                                      |                           |                          |                               |                               |                         |                         |                         |              |               |                         |                             |                              |             |             |             |               |         |
|                                       |                                                                                                    |                                                                       |                                                         |                                |                                      |                           |                          |                               |                               |                         |                         |                         |              |               |                         |                             |                              |             |             |             |               |         |
|                                       |                                                                                                    |                                                                       |                                                         |                                |                                      |                           |                          |                               |                               |                         |                         |                         |              |               |                         |                             |                              |             |             |             |               |         |

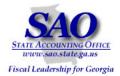

| <ul> <li>3. Enter Business Unit,<br/>Amendment ID (Like), Ledger<br/>(Like), and Budget Period.</li> <li>Unit: 40300<br/>Amendment id (like): %<br/>Ledger (like): REVEST_BD<br/>Budget Period: 2009</li> </ul>                                                                                                    | Business Unit: 40300<br>Amendment id (like): %<br>Ledger (like): REVEST_BD<br>Bedget Period: 2009<br>View Results |
|----------------------------------------------------------------------------------------------------|----------------------------------------------------------------------------------------------------|
| Note: Depending on the<br>amount of data, some agencies<br>that enter many amendments<br>may need to run the query<br>three times, one for AOBs<br>(AOB2007%), one for<br>Amendments (A07%), and for<br>Internal Revisions (IR07%).<br>Some agencies may need to<br>run one query at a time, by<br>selecting the last Amendment id<br>used with the wild card (%).<br>All Fields MUST be entered<br>in all caps.<br>Click | Unit Ledger Budget Period Account Class Dept Fund Fund Src Program Project Amount Amendment id                    |
|                                                                                                    |                                                                                                    |

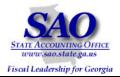

| 4. To copy the        |     | A2 •     | ▼ <i>f</i> ∡ Un | it            |        |       |            |       |          |         |         |              |              |
|-----------------------|-----|----------|-----------------|---------------|--------|-------|------------|-------|----------|---------|---------|--------------|--------------|
| results into Excel,   |     | A        | В               | С             | D      | E     | F          | G     | Н        | I.      | J       | К            | L            |
| highlight the         | 1   | 0BD011_B | 248             |               |        |       |            |       |          |         |         |              |              |
| entire page; click    | 2   | Unit     | Ledger          | Budget Period |        | Class | · · ·      |       | Fund Src | Program | Project | Amount       | Amendment id |
| Ctrl C (Copy).        | 3   | 40300    | REVEST_BD       |               | 000001 |       | 4035220000 |       |          | 5930303 | 01R     | 85000.000    | A090003      |
|                       | 4   | 40300    | REVEST_BD       |               | 000001 |       | 4035230000 |       |          | 6930303 | 01R     | 50000.000    | A090003      |
| Open Excel, select    | - 5 | 40300    | REVEST_BD       |               | 000001 |       | 4030204000 |       |          | 0650101 | 01R     | -0.960       | A09001       |
| cell A1; click Ctrl V | 6   | 40300    | REVEST_BD       |               | 000001 |       | 4030204000 |       |          | 0650101 | 01R     | 0.960        | A09001       |
| (Paste).              | - 7 | 40300    | REVEST_BD       |               | 000001 |       | 4030205000 |       |          | 0650607 | 01R     | 381958.000   | A09001       |
|                       | 8   | 40300    | REVEST_BD       |               | 000001 |       | 4030205000 |       |          | 0650607 | 01R     | -381958.000  | A09001       |
|                       | 9   | 40300    | REVEST_BD       |               | 000001 |       | 4030307100 |       |          | 0650401 | 01R     | 0.000        | A09002       |
|                       | 10  | 40300    | REVEST_BD       |               | 000001 |       | 4035100000 |       |          | 5570101 | 01R     | 0.000        | A09002       |
|                       | 11  | 40300    | REVEST_BD       |               | 000001 |       |            | 10100 |          | 0651001 | 40301   | 0.000        | AL090100     |
|                       | 12  | 40300    | REVEST_BD       |               | 000001 |       |            | 10100 |          | 5570101 | 40301   | 0.000        | AL090100     |
|                       | 13  | 40300    | REVEST_BD       |               | 000001 |       |            | 10100 |          | 0651701 | 40301   | 0.000        | AL090100     |
|                       | 14  | 40300    | REVEST_BD       | 2009          | 000001 |       |            | 10100 |          | 0650401 | 40301   | 0.000        | AL090100     |
|                       | 15  | 40300    | REVEST_BD       | 2009          | 000001 |       |            | 10100 |          | 0651901 | 40301   | 0.000        | AL090100     |
|                       | 16  | 40300    | REVEST_BD       | 2009          | 000001 |       |            | 10100 |          | 0650101 | 40301   | 0.000        | AL090100     |
|                       | 17  | 40300    | REVEST_BD       | 2009          | 000001 |       | 4030305000 |       |          | 0651201 | 01R     | 90506.000    | AOB2009A     |
|                       | 18  | 40300    | REVEST_BD       | 2009          | 000001 |       | 4030304200 |       |          | 0650501 | 01R     | 754746.000   | AOB2009B     |
|                       | 19  | 40300    | REVEST_BD       | 2009          | 000001 |       | 4030304300 | 40110 | 90R      | 0650501 | 01R     | 375409.000   | AOB2009B     |
|                       | 20  | 40300    | REVEST_BD       | 2009          | 000001 |       | 4030307000 |       |          | 0650401 | 01R     | 1387079.000  | AOB2009C     |
|                       | 21  | 40300    | REVEST_BD       | 2009          | 000001 |       | 4030307100 | 10100 | 01R      | 0650401 | 01R     | 1705000.000  | AOB2009C     |
|                       | 22  | 40300    | REVEST_BD       | 2009          | 000001 |       | 4030312010 | 40150 | 60R      | 0651101 | 01R     | 4358223.000  | AOB2009D     |
|                       | 23  | 40300    | REVEST_BD       | 2009          | 000001 |       | 4030313010 | 40160 | 60R      | 0651102 | 01R     | 298918.000   | AOB2009D     |
|                       | 24  | 40300    | REVEST_BD       | 2009          | 000001 |       | 4030203000 | 40510 | 92R      | 0650607 | 01R     | 218392.000   | AOB2009E     |
|                       | 25  | 40300    | REVEST_BD       | 2009          | 000001 |       | 4030205000 | 40510 | 92R      | 0650607 | 01R     | 1865779.000  | AOB2009E     |
|                       | 26  | 40300    | REVEST_BD       | 2009          | 000001 |       | 4030501000 | 40510 | 92R      | 0650607 | 01R     | 999383.000   | AOB2009E     |
|                       | 27  | 40300    | REVEST_BD       | 2009          | 000001 |       | 4030502000 | 40530 | 92R      | 0650604 | 01R     | 17670466.000 | AOB2009E     |

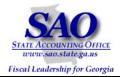

| Resu | Ilts in Excel a | ire displayed b | elow:         |         |       |            |       |          |         |         |              |              |
|------|-----------------|-----------------|---------------|---------|-------|------------|-------|----------|---------|---------|--------------|--------------|
|      | A               | В               | С             | D       | E     | F          | G     | Н        | I       | J       | К            | L            |
| 1    | 0BD011_B        | 248             |               |         |       |            |       |          |         |         |              |              |
| 2    | Unit            | Ledger          | Budget Period | Account | Class | Dept       | Fund  | Fund Src | Program | Project | Amount       | Amendment id |
| 3    | 40300           | REVEST_BD       | 2009          | 000001  |       | 4035220000 | 10101 | 60R      | 5930303 | 01R     | 85000.000    | A090003      |
| 4    | 40300           | REVEST_BD       | 2009          | 000001  |       | 4035230000 | 10101 | 60R      | 5930303 | 01R     | 50000.000    | A090003      |
| 5    | 40300           | REVEST_BD       | 2009          | 000001  |       | 4030204000 | 10100 | 01R      | 0650101 | 01R     | -0.960       | A09001       |
| 6    | 40300           | REVEST_BD       | 2009          | 000001  |       | 4030204000 | 10100 | 60R      | 0650101 | 01R     | 0.960        | A09001       |
| 7    | 40300           | REVEST_BD       | 2009          | 000001  |       | 4030205000 | 10100 | 92R      | 0650607 | 01R     | 381958.000   | A09001       |
| 8    | 40300           | REVEST_BD       | 2009          | 000001  |       | 4030205000 | 40510 | 92R      | 0650607 | 01R     | -381958.000  | A09001       |
| 9    | 40300           | REVEST_BD       | 2009          | 000001  |       | 4030307100 | 40140 | 01R      | 0650401 | 01R     | 0.000        | A09002       |
| 10   | 40300           | REVEST_BD       | 2009          | 000001  |       | 4035100000 | 10102 | 92R      | 5570101 | 01R     | 0.000        | A09002       |
| 11   | 40300           | REVEST_BD       | 2009          | 000001  |       | 403ALLOT   | 10100 | 01       | 0651001 | 40301   | 0.000        | AL090100     |
| 12   | 40300           | REVEST_BD       | 2009          | 000001  |       | 403ALLOT   | 10100 | 01       | 5570101 | 40301   | 0.000        | AL090100     |
| 13   | 40300           | REVEST_BD       | 2009          | 000001  |       | 403ALLOT   | 10100 | 01       | 0651701 | 40301   | 0.000        | AL090100     |
| 14   | 40300           | REVEST_BD       | 2009          | 000001  |       | 403ALLOT   | 10100 | 01       | 0650401 | 40301   | 0.000        | AL090100     |
| 15   | 40300           | REVEST_BD       | 2009          | 000001  |       | 403ALLOT   | 10100 | 01       | 0651901 | 40301   | 0.000        | AL090100     |
| 16   | 40300           | REVEST_BD       | 2009          | 000001  |       | 403ALLOT   | 10100 | 01       | 0650101 | 40301   | 0.000        | AL090100     |
| 17   | 40300           | REVEST_BD       | 2009          | 000001  |       | 4030305000 | 40120 | 60R      | 0651201 | 01R     | 90506.000    | A0B2009A     |
| 18   | 40300           | REVEST_BD       | 2009          | 000001  |       | 4030304200 | 40110 | 90R      | 0650501 | 01R     | 754746.000   | AOB2009B     |
| 19   | 40300           | REVEST_BD       | 2009          | 000001  |       | 4030304300 | 40110 | 90R      | 0650501 | 01R     | 375409.000   | A0B2009B     |
| 20   | 40300           | REVEST_BD       | 2009          | 000001  |       | 4030307000 | 40140 | 60R      | 0650401 | 01R     | 1387079.000  | AOB2009C     |
| 21   | 40300           | REVEST_BD       | 2009          | 000001  |       | 4030307100 | 10100 | 01R      | 0650401 | 01R     | 1705000.000  | AOB2009C     |
| 22   | 40300           | REVEST_BD       | 2009          | 000001  |       | 4030312010 | 40150 | 60R      | 0651101 | 01R     | 4358223.000  | AOB2009D     |
| 23   | 40300           | REVEST_BD       | 2009          | 000001  |       | 4030313010 | 40160 | 60R      | 0651102 | 01R     | 298918.000   | A0B2009D     |
| 24   | 40300           | REVEST_BD       | 2009          | 000001  |       | 4030203000 | 40510 | 92R      | 0650607 | 01R     | 218392.000   | AOB2009E     |
| 25   | 40300           | REVEST_BD       | 2009          | 000001  |       | 4030205000 | 40510 | 92R      | 0650607 | 01R     | 1865779.000  | AOB2009E     |
| 26   | 40300           | REVEST_BD       | 2009          | 000001  |       | 4030501000 | 40510 | 92R      | 0650607 | 01R     | 999383.000   | AOB2009E     |
| 27   | 40300           | REVEST_BD       | 2009          | 000001  |       | 4030502000 | 40530 | 92R      | 0650604 | 01R     | 17670466.000 | A0B2009E     |

Commitment Control 13

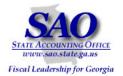

| STEP                                                                                                    |    |          | SOURCE                |                          |                  |                              |              |     |       | ACTI      | ON             |          |             |                 |
|----------------------------------------------------------------------------------------------------|----|----------|-----------------------|--------------------------|------------------|------------------------------|--------------|-----|-------|-----------|----------------|----------|-------------|-----------------|
| <u>Step 3:</u><br>Prepare Pivot Table                                                                       |    |          | Results of query in E |                          | ft C             | BD011_BUDGE                  | T_JOURN      | ALS | S     | Follow    | v instruc      | tions to | prepare Piv | ot Table        |
|                                                                                                    |    |          | query in t            |                          |                  |                              |              |     |       |           |                |          |             |                 |
| 1. In Excel, ensure the curser lies within the data, and click on Data> Pivot Table and Pivot Chart Report. | :  |          | 😎 🖄   🖾 🖄             | ormat <u>I</u> ools<br>> | <u>D</u> at<br>2 |                              |              | ,   |       | =  == • 🖄 | • <u>A</u> • Ţ |          |             | Type a questior |
| Thot chart Report.                                                                                          |    | А        | В                     | С                        |                  | Su <u>b</u> totals           |              |     |       | Н         | I              | J        | К           | L               |
|                                                                                                    |    | OBD011_B |                       |                          |                  | Validation                   |              |     |       |           |                | 1        |             |                 |
|                                                                                                    | 2  | Unit     |                       | Budget Pei               |                  | <u>T</u> able                |              |     | d     | Fund Src  |                |          |             | Amendment id    |
|                                                                                                    | 3  | 40300    | REVEST_BD             |                          |                  | T <u>e</u> xt to Columns     |              |     | 11    | 60R       | 5930303        | 01R      | 85000.000   |                 |
|                                                                                                    |    | 40300    | REVEST_BD             |                          |                  | Consolidate                  |              |     | 11    | 60R       | 5930303        | 01R      | 50000.000   |                 |
|                                                                                                    |    | 40300    | REVEST_BD             |                          |                  | Group and Outline            |              |     |       |           | 0650101        | 01R      |             | A09001          |
|                                                                                                    |    | 40300    | REVEST_BD             |                          |                  |                              |              |     |       |           | 0650101        | 01R      |             | A09001          |
|                                                                                                    | -  | 40300    | REVEST_BD             |                          | ii.              | PivotTable and PivotC        | .nart Report |     |       |           | 0650607        | 01R      | 381958.000  |                 |
|                                                                                                    |    | 40300    | REVEST_BD             |                          |                  | Import External <u>D</u> ata |              | •   | . 0   |           | 0650607        | 01R      | -381958.000 |                 |
|                                                                                                    |    | 40300    | REVEST_BD             |                          |                  | List                         |              | •   | • • • |           | 0650401        | 01R      |             | A09002          |
|                                                                                                    |    | 40300    | REVEST_BD             |                          |                  | XML                          |              | •   | - 12  | 92R       | 5570101        | 01R      |             | A09002          |
|                                                                                                    |    | 40300    | REVEST_BD             |                          | 9                | Refresh Data                 |              |     |       |           | 0651001        | 40301    |             | AL090100        |
|                                                                                                    |    | 40300    | REVEST_BD             |                          |                  | -                            |              |     | _     |           | 5570101        | 40301    |             | AL090100        |
|                                                                                                    |    | 40300    | REVEST_BD             |                          |                  | -                            |              | _   |       |           | 0651701        | 40301    |             | AL090100        |
|                                                                                                    |    | 40300    | REVEST_BD             |                          |                  | -                            | 403ALLOT     | -   |       | 01        | 0650401        | 40301    |             | AL090100        |
|                                                                                                    |    | 40300    | REVEST_BD             |                          |                  | -                            |              | _   |       |           | 0651901        | 40301    |             | AL090100        |
|                                                                                                    |    | 40300    | REVEST_BD             | _                        |                  | -                            |              | -   |       |           | 0650101        | 40301    |             | AL090100        |
|                                                                                                    | 17 | 40300    | REVEST_BD             | 2009                     |                  | 000001                       | 4030305000   | 40  | 120   | 60R       | 0651201        | 01R      | 90506.000   | AOB2009A        |

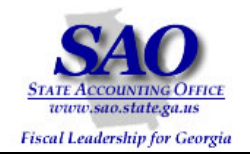

| 2. Accept defaults to |    | А        | В         | C       | ;        | D          | E        | F                     | G          | Н                 | I            | J       | К           | L            |
|-----------------------|----|----------|-----------|---------|----------|------------|----------|-----------------------|------------|-------------------|--------------|---------|-------------|--------------|
| questions and select  | 1  | 0BD011_B | 248       |         |          |            |          |                       |            |                   |              |         |             |              |
|                       | 2  | Unit     | Ledger    | Budget  | Period   | Account    | Class    | Dept                  | Fund       | Fund Src          | Program      | Project | Amount      | Amendment id |
| Next >                | 3  | 40300    | REVEST_BD |         |          | 000001     |          | 4035220000            |            | 60R               | 5930303      |         | 85000.000   | A090003      |
| Towers                | 4  | 40300    | REVEST_BD | 2009 Pi | votTable | and PivotC | hart Wiz | ard - Step 1 o        | of 3       |                   |              | ? ×     | 50000.000   | A090003      |
|                       | 5  | 40300    | REVEST_BD | 2009    |          |            | ٧        | /here is the data     |            |                   |              |         | -0.960      | A09001       |
|                       | 6  | 40300    | REVEST_BD | 2009    |          |            |          |                       |            | cel list or datal | base         |         | 0.960       | A09001       |
|                       | 7  | 40300    | REVEST_BD | 2009    |          |            | 7        | C <u>E</u> xternal d  |            |                   |              |         | 381958.000  | A09001       |
|                       | 8  | 40300    | REVEST_BD | 2009    |          |            |          | O Multiple <u>c</u> o |            | -                 |              |         | -381958.000 | A09001       |
|                       | 9  | 40300    | REVEST_BD | 2009    |          |            |          | C Another P           | 'ivotTable | report or Pivo    | tChart repor | t       | 0.000       | A09002       |
|                       | 10 | 40300    | REVEST_BD | 2009    |          |            |          |                       |            |                   |              |         | 0.000       | A09002       |
|                       | 11 | 40300    | REVEST_BD | 2009    | 5        |            |          |                       |            |                   |              |         | 0.000       | AL090100     |
|                       | 12 | 40300    | REVEST_BD | 2009    |          |            | - V      | /hat kind of repo     |            | u want to crea    | te?          |         | 0.000       | AL090100     |
|                       | 13 | 40300    | REVEST_BD | 2009    |          |            |          | Pivot <u>T</u> able   |            |                   |              |         | 0.000       | AL090100     |
|                       | 14 | 40300    | REVEST_BD | 2009    |          |            |          | U PivotCha <u>r</u>   | t report ( | with PivotTabl    | e report)    |         | 0.000       | AL090100     |
|                       | 15 | 40300    | REVEST_BD | 2009    | ZĘĽ      |            |          |                       |            |                   |              |         | 0.000       | AL090100     |
|                       | 16 | 40300    | REVEST_BD | 2009    |          |            |          |                       |            |                   |              |         | 0.000       | AL090100     |
|                       | 17 | 40300    | REVEST_BD | 2009    |          |            |          |                       |            |                   |              |         | 90506.000   | AOB2009A     |
|                       | 18 | 40300    | REVEST_BD | 2009    |          |            |          | Cancel                | < Back     | Next              | > E          | inish   | 754746.000  | AOB2009B     |
|                       | 19 | 40300    | REVEST_BD | 2009 🔔  |          |            |          |                       | 1          |                   |              |         | 375409.000  | AOB2009B     |
|                       | 20 | 40300    | REVEST_BD | 2009    |          | 000001     |          | 4030307000            | 40140      | 60R               | 0650401      | 01R     | 1387079.000 | AOB2009C     |
|                       | 21 | 40300    | REVEST_BD | 2009    |          | 000001     |          | 4030307100            | 10100      | 01R               | 0650401      | 01R     | 1705000.000 | AOB2009C     |
|                       | 22 | 40300    | REVEST_BD | 2009    |          | 000001     |          | 4030312010            | 40150      | 60R               | 0651101      | 01R     | 4358223.000 | AOB2009D     |
|                       | 23 | 40300    | REVEST_BD | 2009    |          | 000001     |          | 4030313010            | 40160      | 60R               | 0651102      | 01R     | 298918.000  | AOB2009D     |

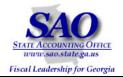

| 3. Accept           |    | A     | В         | С                   | D              | Е     | F              | G      | Н        | I           | J       | К           | L            |
|---------------------|----|-------|-----------|---------------------|----------------|-------|----------------|--------|----------|-------------|---------|-------------|--------------|
| defaulted values in | 2  | Unit  | Ledger    | Budget Period       | Account        | Class | Dept           | Fund   | Fund Src | Program     | Project | Amount      | Amendment id |
| Range and select    | 3  | 40300 | REVEST_BD | 2009                | 000001         |       | 4035220000     | 10101  | 60R      | 5930303     | 01R     | 85000.000   | A090003      |
|                     | 4  | 40300 | REVEST_BD | 2009                | 000001         |       | 4035230000     | 10101  | 60R      | 5930303     | 01R     | 50000.000   | A090003      |
| <u>N</u> ext >      | 5  | 40300 | REVEST_BD | 2009 Dive hT        | bla and Dive   |       | Wizard - Step  |        | 04 D     | 2 2         | 01R     | -0.960      | A09001       |
|                     | 6  | 40300 | REVEST_BD | 2009                |                |       |                | 2 01 3 |          | ? ×         | 01R     | 0.960       | A09001       |
|                     | 7  | 40300 | REVEST_BD | 2009 Where i        | s the data tha |       | ant to use?    |        |          |             | 01R     | 381958.000  | A09001       |
|                     | 8  | 40300 | REVEST_BD | 2009 <u>R</u> ange: | \$A\$2:\$L\$2  | 50    |                |        | BroBro   | <u>w</u> se | 01R     | -381958.000 | A09001       |
|                     | 9  | 40300 | REVEST_BD | 2009                | Cance          | .   [ | < <u>B</u> ack | Next   |          | inish       | 01R     | 0.000       | A09002       |
|                     | 10 | 40300 | REVEST_BD | 2009                |                | ····· |                | Mext   | <u></u>  |             | 01R     | 0.000       | A09002       |
|                     | 11 | 40300 | REVEST_BD | 2009                | 000001         |       | 403ALLOT       | 10100  | 01       | 0651001     | 40301   | 0.000       | AL090100     |
|                     | 12 | 40300 | REVEST_BD | 2009                | 000001         |       | 403ALLOT       | 10100  | 01       | 5570101     | 40301   | 0.000       | AL090100     |
|                     | 13 | 40300 | REVEST_BD | 2009                | 000001         |       | 403ALLOT       | 10100  | 01       | 0651701     | 40301   | 0.000       | AL090100     |
|                     | 14 | 40300 | REVEST_BD | 2009                | 000001         |       | 403ALLOT       | 10100  | 01       | 0650401     | 40301   | 0.000       | AL090100     |
|                     | 15 | 40300 | REVEST_BD | 2009                | 000001         |       | 403ALLOT       | 10100  | 01       | 0651901     | 40301   | 0.000       | AL090100     |
|                     | 16 | 40300 | REVEST_BD | 2009                | 000001         |       | 403ALLOT       | 10100  | 01       | 0650101     | 40301   | 0.000       | AL090100     |
|                     | 17 | 40300 | REVEST_BD | 2009                | 000001         |       | 4030305000     | 40120  | 60R      | 0651201     | 01R     | 90506.000   | AOB2009A     |
|                     | 18 | 40300 | REVEST_BD | 2009                | 000001         |       | 4030304200     | 40110  | 90R      | 0650501     | 01R     | 754746.000  | AOB2009B     |
|                     | 19 | 40300 | REVEST_BD | 2009                | 000001         |       | 4030304300     | 40110  | 90R      | 0650501     | 01R     | 375409.000  | AOB2009B     |

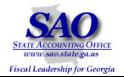

| 4. Accept               |     | А     | В          | 0          | 2                                                                                                    | D                | E            | F                 | G             | Н            | <u> </u> | J       | К           | L            |
|-------------------------|-----|-------|------------|------------|----------------------------------------------------------------------------------------------------|------------------|--------------|-------------------|---------------|--------------|----------|---------|-------------|--------------|
| default to question and | 2 [ | Unit  | Ledger     | Budget     | Period                                                                                                    | Account          | Class        | Dept              | Fund          | Fund Src     | Program  | Project | Amount      | Amendment id |
| select                  | 3   | 40300 | REVEST_BD  | 2009       |                                                                                                    | 000001           |              | 4035220000        | 10101         | 60R          | 5930303  | 01R     | 85000.000   | A090003      |
|                         | 4   | 40300 | REVEST_BD  | 2009       |                                                                                                    | 000001           |              | 4035230000        | 10101         | 60R          | 5930303  | 01R     | 50000.000   | A090003      |
|                         | 5   | 40300 | REVEST_Piv | votTable a | nd PivotC                                                                                                    | -<br>hart Wizard | d - Step     | 3 of 3            | Í             |              |          | ? ×     | -0.960      | A09001       |
| Layout                  | 6   | 40300 | REVEST_    |            |                                                                                                    |                  |              |                   |               |              |          |         | 0.960       | A09001       |
|                         | 7   | 40300 | REVEST_    | - Annes    | and the block of the state of the state of t |                  |              |                   |               |              |          |         | 381958.000  | A09001       |
|                         | 8   | 40300 | REVEST_    |            |                                                                                                    |                  |              |                   |               |              |          |         | -381958.000 | A09001       |
|                         | 9   | 40300 | REVEST_    |            |                                                                                                    | Wh               | ere do yo    | ou want to put th | ne PivotT     | able report? |          |         | 0.000       | A09002       |
|                         | 10  | 40300 | REVEST_    |            |                                                                                                    |                  | • <u>N</u> e | lew worksheet     |               |              |          |         | 0.000       | A09002       |
|                         | 11  | 40300 | REVEST_    |            |                                                                                                    |                  | O Ex         | xisting worksheel | ŧ             |              |          |         | 0.000       | AL090100     |
|                         | 12  | 40300 | REVEST_    |            |                                                                                                    |                  |              |                   |               | <u>.</u>     |          |         | 0.000       | AL090100     |
|                         | 13  | 40300 | REVEST_    |            |                                                                                                    | Click            | : Einish to  | o create your Piv | otTable •     | eport.       |          |         | 0.000       | AL090100     |
|                         | 14  | 40300 | REVEST_    |            |                                                                                                    | CIL              | act mistric  | o create your Pr  | , ocrable     | oporti       |          |         | 0.000       | AL090100     |
|                         | 15  | 40300 | REVEST_    |            | ayout                                                                                                    | Options.         |              | Cancel            | < <u>B</u> ac | k Next       | > Eir    | nish    | 0.000       | AL090100     |
|                         | 16  | 40300 | REVEST     |            |                                                                                                    |                  |              |                   |               |              |          |         | 0.000       | AL090100     |
|                         | 17  | 40300 | REVEST_BD  | 2009       |                                                                                                    | 000001           |              | 4030305000        | 40120         | 60R          | 0651201  | 01R     | 90506.000   | AOB2009A     |
|                         | 18  | 40300 | REVEST_BD  | 2009       |                                                                                                    | 000001           |              | 4030304200        | 40110         | 90R          | 0650501  | 01R     | 754746.000  | AOB2009B     |
|                         | 19  | 40300 | REVEST_BD  | 2009       |                                                                                                    | 000001           |              | 4030304300        | 40110         | 90R          | 0650501  | 01R     | 375409.000  | AOB2009B     |
|                         | 20  | 40300 | REVEST_BD  | 2009       |                                                                                                    | 000001           |              | 4030307000        | 40140         | 60R          | 0650401  | 01R     | 1387079.000 | AOB2009C     |
|                         | 21  | 40300 | REVEST_BD  | 2009       |                                                                                                    | 000001           |              | 4030307100        | 10100         | 01R          | 0650401  | 01R     | 1705000.000 | AOB2009C     |

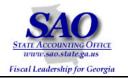

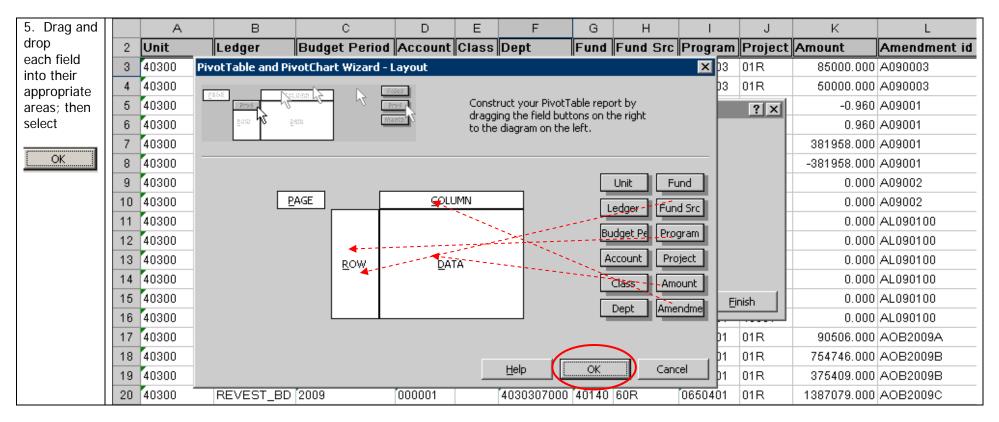

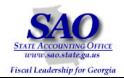

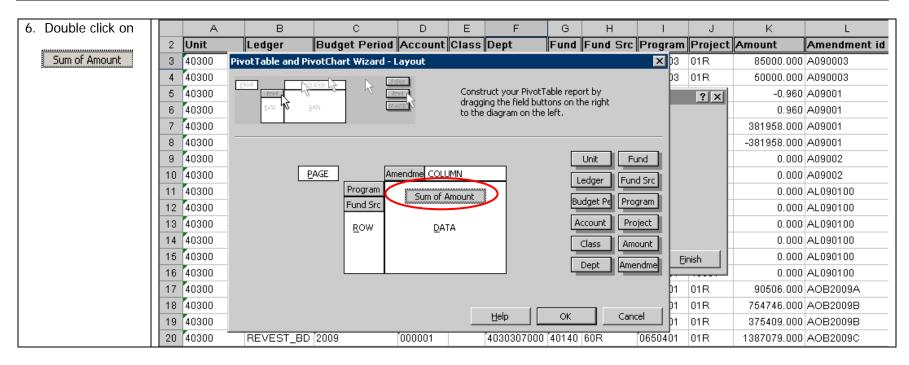

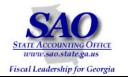

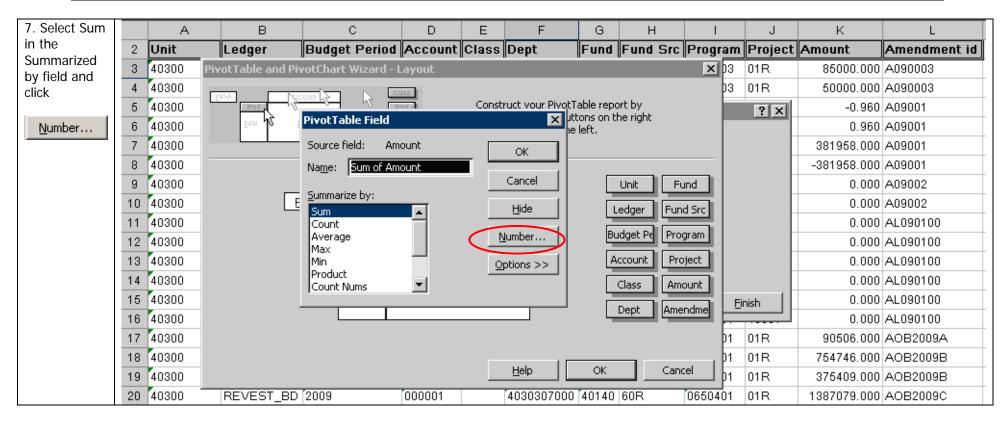

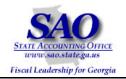

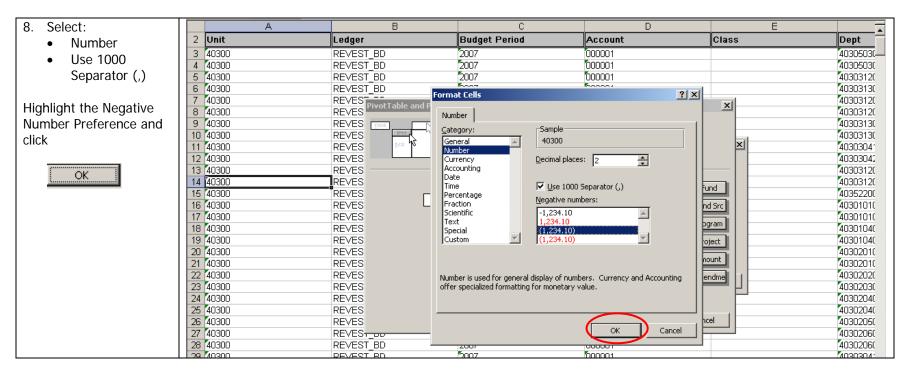

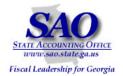

| 9. Accept the Pivot   |         | A  |        | В                      |       | С                    |                 | D                 |         |
|-----------------------|---------|----|--------|------------------------|-------|----------------------|-----------------|-------------------|---------|
| Table Field values as | 2 Unit  | t  | Ledger |                        | Bud   | lget Period          | Account         |                   | Class   |
| shown and click       | 3 4030  | 00 | REVEST | Г BD                   | 2007  | 7                    | 000001          |                   |         |
|                       | 4 4030  | 00 | REVEST |                        | 2007  |                      | 000001          |                   |         |
| OK I                  | 5 4030  | 00 | REVEST |                        | 2007  |                      | 000001          |                   |         |
| OK                    | 6 4030  | 00 | REVEST | Г_BD                   | 2007  | 7                    | 000001          |                   |         |
|                       | 7 4030  |    | REVES  | PivotTable and PivotCh | art W |                      | <b>.</b>        |                   | ×       |
|                       | 8 4030  |    | REVES  |                        |       |                      |                 |                   |         |
|                       | 9 4030  |    | REVES  | 2868 Second A          |       | Constr               |                 | able report by    |         |
|                       | 10 4030 |    | REVES  | 2005                   |       |                      | a the field but | tons on the right |         |
|                       | 11 4030 |    | REVES  | zow <b>No</b> Esse     |       | PivotTable Field     | ,               | X                 | ×       |
|                       | 12 4030 |    | REVES  |                        |       |                      |                 |                   |         |
|                       | 13 4030 |    | REVES' |                        |       | Source field: Amount |                 | к 🚺 🕽             |         |
|                       | 14 4030 |    | REVES' |                        |       | Name: Sum of Amount  |                 |                   | und but |
|                       | 15 4030 |    | REVES  | PAGE                   | 1     | - ,                  | Car             |                   |         |
|                       | 16 4030 |    | REVES  | <u>Digram</u>          | Pr    | Summarize by:        |                 |                   | d Src   |
|                       | 17 4030 |    | REVES  |                        | Fu    | Sum                  | <u> </u>        | de dget Pe Pro    | gram    |
|                       | 18 4030 |    | REVES  |                        | Fu    | Count<br>Average     | Numb            | per               |         |
|                       | 19 4030 |    | REVES  |                        | F     | Max                  |                 | count Pro         | oject   |
|                       | 20 4030 |    | REVES  |                        |       | Min<br>Product       | Option          | ns >> Elass Am    | ount    |
|                       | 21 4030 |    | REVES  |                        |       | Count Nums           |                 |                   |         |
|                       | 22 4030 |    | REVES  |                        |       | ,                    |                 | Dept Ame          | ndme    |
|                       | 23 4030 |    | REVES  |                        | -     |                      |                 |                   |         |
|                       | 24 4030 |    | REVES  |                        |       |                      |                 |                   |         |
|                       | 25 4030 |    | REVES  |                        |       |                      | Help I          | OK Can            | -al     |
|                       | 26 4030 |    | REVES  |                        |       |                      | Help            |                   |         |
|                       | 27 4030 |    | REVES  | -                      | 2007  |                      | 000001          |                   |         |

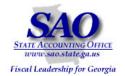

| 10. Click |    | A     | В                               | C                     | D                                                                 | E      |          |
|-----------|----|-------|---------------------------------|-----------------------|-------------------------------------------------------------------|--------|----------|
|           | 2  | Unit  | Ledger                          | Budget Period         | Account                                                           | Class  | Dept     |
| ,         | 3  | 40300 | REVEST_BD                       | 2007                  | 000001                                                            |        | 4030503( |
| OK        | 4  | 40300 | REVEST BD                       | 2007                  | 000001                                                            |        | 40305030 |
|           | 5  | 40300 | REVEST_BD                       |                       | 000001                                                            |        | 40303120 |
|           | 6  | 40300 | REVEST_BD                       |                       | 000001                                                            |        | 40303130 |
|           | 7  | 40300 | REVES<br>PivotTable and PivotCh | Received a transmit   | F                                                                 |        | 40303120 |
|           | 8  | 40300 | REVES PROCLADIE and PROCCH      | art wizaru - Layout   |                                                                   | ×      | 40303120 |
|           | 9  | 40300 | REVES (2008) Not state (2)      | Seles                 |                                                                   |        | 40303130 |
|           | 10 | 40300 | REVES Prove Contraction         | Constru<br>draggin    | uct your PivotTable report by<br>g the field buttons on the right |        | 40303130 |
|           | 11 | 40300 | REVES 200 15 2000               | to the o              | diagram on the left.                                              | ×      | 40303041 |
|           | 12 | 40300 | REVES                           |                       | -                                                                 |        | 40303042 |
|           | 13 | 40300 | REVES                           |                       |                                                                   |        | 40303120 |
|           | 14 | 40300 | REVES                           |                       |                                                                   |        | 40303120 |
|           | 15 | 40300 | REVES                           |                       |                                                                   |        | 40352200 |
|           | 16 | 40300 | REVES PAGE                      |                       | Ledger Fund                                                       | d Src  | 40301010 |
|           | 17 | 40300 | REVES                           | Program Sum of Amount |                                                                   |        | 40301010 |
|           | 18 | 40300 | REVES                           | Fund Src              | Budget Pe                                                         | gram   | 40301040 |
|           | 19 | 40300 | REVES                           | ROW DATA              | Account                                                           | ject   | 40301040 |
|           | 20 | 40300 | REVES                           | <u>Eom</u>            |                                                                   |        | 40302010 |
|           | 21 | 40300 | REVES                           |                       | Class Amo                                                         | bunt   | 40302010 |
|           | 22 | 40300 | REVES                           |                       | Dept Amer                                                         | ndme 1 | 40302020 |
|           | 23 | 40300 | REVES                           |                       |                                                                   |        | 40302030 |
|           | 24 | 40300 | REVES                           |                       |                                                                   |        | 40302040 |
|           | 25 | 40300 | REVES                           |                       |                                                                   |        | 40302040 |
|           | 26 | 40300 | REVES                           |                       | Help (OK) Canc                                                    | el     | 40302050 |
|           | 27 | 40300 | REVEST_DD                       | 2007                  | 000001                                                            |        | 40302060 |
|           | 20 | 40000 |                                 | 5007                  | 000004                                                            |        | 7000000  |

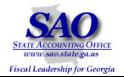

| 11. Click |    | А     |        | В                     |                | С                      | D                        | E      | • I      |
|-----------|----|-------|--------|-----------------------|----------------|------------------------|--------------------------|--------|----------|
|           | 2  | Unit  | Ledger |                       | Budget Peric   | od                     | Account                  | Class  | Dept     |
|           | 3  | 40300 | REVEST |                       | 2007           |                        | 000001                   |        | 4030503( |
| Einish    | 4  | 40300 | REVEST |                       | 2007           |                        | 00001                    |        | 40305030 |
|           | 5  | 40300 | REVEST | BD                    | 2007           |                        | 00001                    |        | 40303120 |
|           | 6  | 40300 | REVEST |                       | 2007           |                        | 00001                    |        | 40303130 |
|           | 7  | 40300 | REVEST |                       | 2007           |                        | 00001                    |        | 40303120 |
|           | 8  | 40300 | REVEST |                       | 2007           |                        | 00001                    |        | 40303120 |
|           | 9  | 40300 | REVEST |                       | 2007           |                        | 00001                    |        | 40303130 |
|           | 10 | 40300 | REVEST | BD                    | 7007           |                        | ñnnnn1                   |        | 40303130 |
|           | 11 | 40300 | REVEST | BD PivotTable and Piv | otChart Wizard | l - Step 3 of 3        |                          | ? ×    | 40303041 |
|           | 12 | 40300 | REVEST | BD                    |                |                        |                          |        | 40303042 |
|           | 13 | 40300 | REVEST | BD                    |                |                        |                          |        | 40303120 |
|           |    | 40300 | REVEST | BD                    |                |                        |                          |        | 40303120 |
|           |    | 40300 | REVEST |                       | Whe Whe        | ere do you want to pu  | t the PivotTable report? |        | 40352200 |
|           |    | 40300 | REVEST | BD                    |                | New workshee           |                          |        | 40301010 |
|           |    | 40300 | REVEST |                       |                | C Existing works       |                          |        | 40301010 |
|           |    | 40300 | REVEST |                       |                |                        |                          |        | 40301040 |
|           |    | 40300 | REVEST |                       |                |                        | <b>1</b>                 |        | 40301040 |
|           | 20 | 40300 | REVEST | BD                    | Click          | Finish to create your  | PivotTable report        |        | 40302010 |
|           | 21 | 40300 | REVEST | BD                    | CIICK          | chinish to create your | Privocrable report.      |        | 40302010 |
|           | 22 | 40300 | REVEST | BD Davout             | Options        | Cancel                 | < Back Next >            | Finish | 40302020 |
|           |    | 40300 | REVEST |                       |                |                        | Corr Next >              |        | 40302030 |
|           |    | 40300 | REVEST |                       | 2007           |                        | 000001                   |        | 40302040 |
|           | 25 | 40300 | REVEST | BD                    | 2007           |                        | ĎOOOO1                   |        | 40302040 |

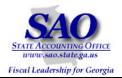

| 12. Pivot Table is       |     | A        | В            | С          | D                                      | E                | F                | G        | Н          |            | J        | К           | L          |
|--------------------------|-----|----------|--------------|------------|----------------------------------------|------------------|------------------|----------|------------|------------|----------|-------------|------------|
| Displayed.               | 2   |          |              |            |                                        |                  |                  |          |            |            |          |             |            |
| Displayou                | 3   | Sum of A | n            | Amendmen 👻 |                                        |                  |                  |          |            |            |          |             |            |
|                          | 4   | Progra 🗸 | Fund Src 🗸   | A090003    | A09001                                 | A09002           | AL090100         | AOB2009A | AOB2009B   | AOB2009C   | AOB2009D | AOB2009E    | AOB2009F   |
| Note: To remove Pivot    | - 5 | 0650101  | 01           |            |                                        |                  | 0.00             |          |            |            |          |             |            |
| Table Field List from    | 6   |          | 01 R         |            | (0.96                                  | 5)               |                  |          |            |            |          |             | 3358438.00 |
| view, move curser        | 7   | _        | 60R          |            | 0.96                                   | 6                |                  |          |            |            |          |             | 2635916.00 |
| outside of data area.    | 8   | 0650101  |              |            | 0.00                                   | )                | 0.00             |          |            |            |          |             | 5994354.00 |
|                          | 9   | 0650301  | 01 R         |            |                                        |                  |                  |          |            |            |          |             |            |
|                          | 10  |          | 90R          |            |                                        |                  |                  |          |            |            |          |             |            |
| The AOB and all of the   |     | 0650301  |              |            | Pivo                                   | tTable Field L   | .ist 🔻           | ×        |            |            |          |             |            |
| Amendments as well as    |     | _        | 01           |            | Drad                                   | items to the D   | ivotTable report |          |            |            |          |             |            |
| internal revisions are   | 13  | _        | 01 R         |            |                                        | , items to the P | NOCTODIC TEPOT   | ·        |            | 1705000.00 |          |             |            |
| listed by Program and by | 14  |          | 60R          |            | [                                      | Unit             |                  | -        |            | 1387079.00 |          |             |            |
| Fund Source.             | 15  |          | 90R          |            |                                        | E Ledger         |                  |          |            |            |          |             |            |
| Fund Source.             |     | 0650401  |              |            |                                        | _                |                  |          |            | 3092079.00 |          |             |            |
|                          |     |          |              |            |                                        | Budget Per       | riod             |          |            |            |          |             |            |
|                          | 18  |          | 90R          |            |                                        | Account          |                  |          |            |            |          |             |            |
|                          |     | 0650402  |              |            |                                        | Class            |                  |          |            |            |          |             |            |
|                          | 20  | 0650501  | 01 R<br>60 R |            |                                        | Dept             |                  |          |            |            |          |             |            |
|                          | 21  |          | 90R          |            |                                        |                  |                  |          | 1130155.00 |            |          |             |            |
|                          |     | 0650501  |              |            | —————————————————————————————————————— | Fund             |                  |          | 1130155.00 |            |          |             | ·          |
|                          |     | 0650601  | 10(a)<br>90R |            |                                        | Fund Src         |                  |          | 1130155.00 |            |          |             |            |
|                          | 24  |          | 92R          |            |                                        | 🗄 Program        | _                |          |            |            |          | 33755726.00 |            |
|                          | 26  |          |              |            |                                        | Project          |                  |          |            |            |          | 33755726.00 |            |
|                          | 20  | 0650602  |              |            |                                        |                  |                  | -        |            |            |          | 33733720.00 | +          |
|                          | 28  | _        | 92R          |            |                                        |                  |                  |          |            |            |          | 66360002.00 |            |
|                          | 29  | _        |              |            | Ac                                     | ld To Row A      | rea              | •        |            |            |          | 66360002.00 |            |
|                          |     | 0650603  |              |            |                                        |                  |                  |          |            |            |          |             |            |

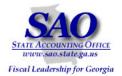

| STEP                 | SOURCE                                | ACTION                          |
|----------------------|---------------------------------------|---------------------------------|
| Step 4               | BudgetNet – AOB Amendment – All Funds | Follow navigation instructions. |
| Run BudgetNet Report | FY09 (317) Report                     |                                 |

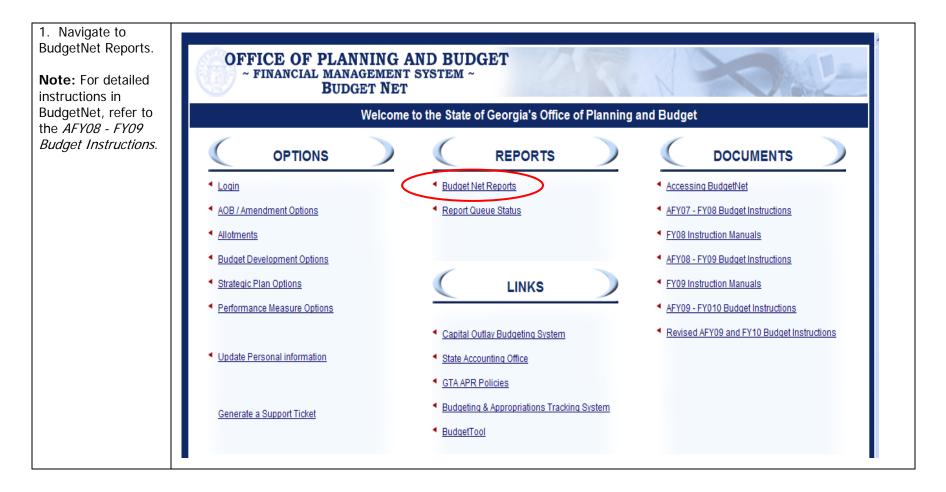

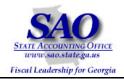

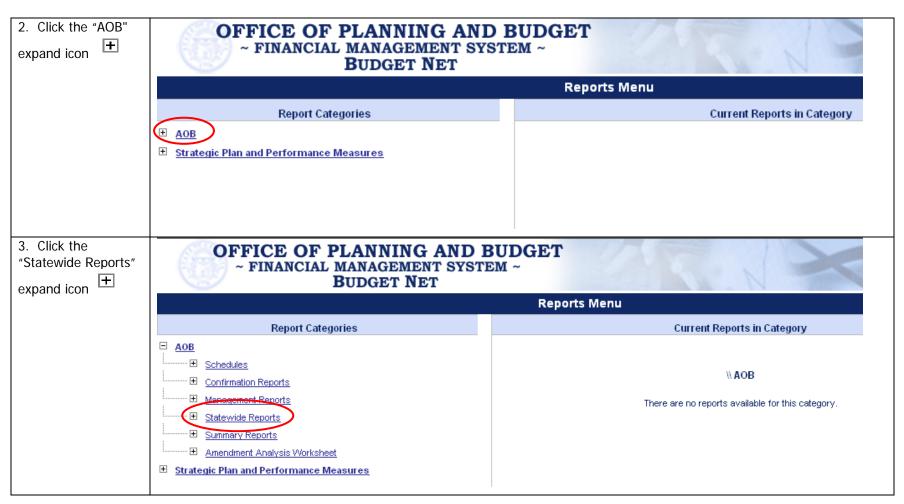

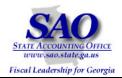

| 4. Click on the "AOB<br>Amendment Fed and<br>Other Funds" link. | OFFICE OF PLANNING AND E<br>~ FINANCIAL MANAGEMENT SYSTE<br>BUDGET NET               |                                                   |
|-----------------------------------------------------------------|--------------------------------------------------------------------------------------|---------------------------------------------------|
|                                                                 |                                                                                      | Reports Menu                                      |
|                                                                 | Report Categories                                                                    | Current Reports in Category                       |
|                                                                 | Report Number: Get Report                                                            | Click <u>HERE</u> to return Home                  |
|                                                                 | E <u>AOB</u>                                                                         | \\ AOB \ Statewide Reports                        |
|                                                                 | <u>Confirmation Reports</u> <u>Management Reports</u>                                | There are no reports available for this category. |
|                                                                 | Statewide Deports     AOB Amendment Fed and Other Funds     Control Sheets           |                                                   |
|                                                                 | Statewide FundSource Detail Statewide GAIT Outsourcing Statewide Real Estate Rentals |                                                   |
|                                                                 | Summary Reports                                                                      |                                                   |
|                                                                 | Budget Development Reports                                                           |                                                   |
|                                                                 | <u>Strategic Plan and Performance Measures</u>                                       |                                                   |
|                                                                 |                                                                                      |                                                   |

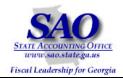

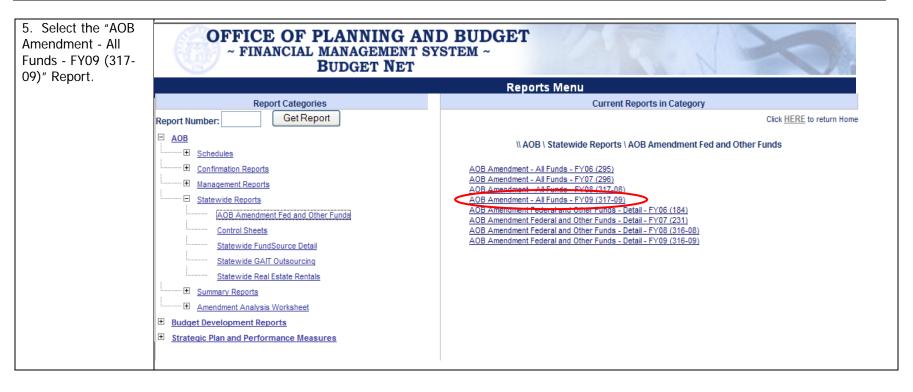

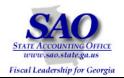

| 6. For this exercise, select:                          | OFFICE OF PLANNING AND I<br>~ FINANCIAL MANAGEMENT SYST<br>BUDGET NET                          |                                                                                                    |
|--------------------------------------------------------|------------------------------------------------------------------------------------------------|----------------------------------------------------------------------------------------------------|
| Report Format: Excel<br>Spreadsheet -<br>Report Format | Report Categories                                                                              | Reports Menu<br>Current Reports in Category<br>Click HERE to return Home                                                                                            |
| Agency: Department<br>of Administrative<br>Services    | Report Number:     Get Report       □ <u>AOB</u> □ <u>Schedules</u> □     Confirmation Reports | Filters for AOB Amendment - All Funds - FY09 (317-09)<br>report:                                                                                                    |
| Amendment: FY09<br>Amendment 1                         | <u>Management Reports</u> <u>Statewide Reports</u> <u>AOB Amendment Fed and Other Funds</u>    | Select a Report<br>Format: Excel Spreadsheet - Report Format<br>Select an Agency: Department of Administrative Services<br>Select an<br>Amendment: FY09 Amendment 1 |
| Email Nouncation:<br>(Defaults in)                     | Control Sheets Statewide FundSource Detail                                                     | Amendment: Fros Amendment T                                                                                                    |
| Desired Finish Date:<br>(Defaults in)                  | Statewide GAIT Outsourcing<br><u>Statewide Real Estate Rentals</u><br>Summary Reports          | Desired Finish Date: 9/15/2008 Desired Finish Time: 10 • 00 • AM •                                                                                                  |
| Desired Finish Time:<br>10:00 AM                       | Amendment Analysis Worksheet     Budget Development Reports                                    | Schedule Batch Report                                                                                                    |
| Click Schedule Batch<br>Report to run report           | <u>Strateqic Plan and Performance Measures</u>                                                 |                                                                                                    |
| Schedue Batch Report                                   |                                                                                                |                                                                                                    |

### **Amendment is Last Amendment**

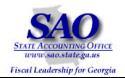

| 7. Click on "Click<br>here to view the<br>Report Status" link | OFFICE OF PLANNING AND<br>~ FINANCIAL MANAGEMENT SYST<br>BUDGET NET                                                                                                    |                                                                                                    |
|---------------------------------------------------------------|----------------------------------------------------------------------------------------------------|----------------------------------------------------------------------------------------------------|
| to view the Report                                            |                                                                                                    | Reports Menu                                                                                                    |
| Status.                                                       | Report Categories                                                                                                    | Current Reports in Category                                                                                                    |
|                                                               | Report Number: Get Report                                                                                                    | Click <u>HERE</u> to go back to Filter page Click <u>HERE</u> to return Home                                                                           |
|                                                               | AOB     Schedules     Confirmation Reports     Management Reports     AOB Amendment Fed and Other Funds     Control Sheets     Statewide FundSource Detail     Statewide GAIT Outsourcing     Statewide Real Estate Rentals     Statewide Real Estate Rentals     Amendment Analysis Worksheet     Budget Development Reports     Strategic Plan and Performance Measures | Offline Report Submission Confirmation<br>Thank you for submitting your report to the Offline Reporting System<br>Click here to view the Report Status |

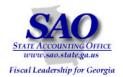

| <ol> <li>Screen display<br/>shows report is<br/>processing.</li> </ol> |            | Report Queue Status                                      | s for Craig Southern |                                         |
|------------------------------------------------------------------------|------------|----------------------------------------------------------|----------------------|-----------------------------------------|
|                                                                        | Report Q   | ueue as of 9/15/2008 10:23:41 AM:                        |                      |                                         |
|                                                                        | Remove     | Report Name                                              | Status               | Requested Time                          |
|                                                                        |            | AOB Amendment - All Funds - FY09 (317-09)                | Processing           | 9/15/2008 10:35:00 AM                   |
|                                                                        |            |                                                          |                      |                                         |
|                                                                        |            |                                                          |                      |                                         |
|                                                                        | Complete   | d Reports in the last seven days as of 9/15/2008 10:23:4 | 41 AM:               |                                         |
|                                                                        |            |                                                          |                      | Completed Time                          |
|                                                                        | Report Nam |                                                          | Status               | Completed Time<br>9/15/2008 10:31:04 AM |
|                                                                        | Report Nam | le                                                       | Status<br>Completed  |                                         |
|                                                                        | Report Nam | ie<br>endment - All Funds - FY09 (317-09)                | Status<br>Completed  | 9/15/2008 10:31:04 AM                   |

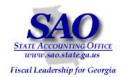

| 9. Once the report has finished processing, an e-mail notification will be sent to requestor. | Report Queue Status for Craig Southern                                                                                                    |  |  |  |  |  |  |
|-----------------------------------------------------------------------------------------------|----------------------------------------------------------------------------------------------------|--|--|--|--|--|--|
|                                                                                               | Report Queue as of 9/15/2008 10:27:42 AM:                                                                                                    |  |  |  |  |  |  |
|                                                                                               | Remove         Report Name         Status         Requested Time           No items in the queue         No         No |  |  |  |  |  |  |
|                                                                                               | Remove                                                                                                    |  |  |  |  |  |  |
|                                                                                               |                                                                                                    |  |  |  |  |  |  |
|                                                                                               | Completed Reports in the last seven days as of 9/15/2008 10:27:42 AM:                                                                                                    |  |  |  |  |  |  |
|                                                                                               | Completed Reports in the last seven days as of 9/15/2008 10:27:42 AM: Report Name Status Completed Time                                                                                                    |  |  |  |  |  |  |
|                                                                                               | Completed Reports in the last seven days as of 9/15/2008 10:27:42 AM:                                                                                                    |  |  |  |  |  |  |

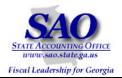

| 10. Click on the link<br>in the e-mail to |   | From:         Helpdesk@opb.state.ga.us         Sent:         Mon 9/15/2008 10:37 AM           To:         Craig Southern         Craig Southern         Craig Southern           Cc:         Craig Southern         Craig Southern         Craig Southern |  |
|-------------------------------------------|---|----------------------------------------------------------------------------------------------------|--|
| access the report.                        |   | Subject: BudgetNet Report 317-09 has completed.                                                                                                    |  |
|                                           |   | The report AOB Amendment - All Funds - FYO9 (317-09) you requested for 9/15/2008 10:35:00 AM has completed and can be found by copying this link into the address bar of a browser window.                                                                |  |
|                                           | < | http://BudgetNet.opb.state.ga.us/Reports/ReportsDepot/CraigSouthern AOB Amendment - All Funds - FY09 412 BATRPT4                                                                                                    |  |
|                                           |   | You can also retrieve this report by clicking on the "Batch Reporting Queue Status" link<br>found on the BudgetNet home page. If you see (Removed) in red next to your report, it is<br>no longer available for access.                                   |  |
|                                           |   | All reports generated by the BudgetNet Report System are held for 72 hours (3 days) for your convenience. After this time, they are permanently removed from the BudgetNet storage area. Be sure you pick up your report before this time expires.        |  |
|                                           |   | Thank you for supporting BudgetNet.                                                                                                    |  |
|                                           |   | BudgetNet Team                                                                                                    |  |

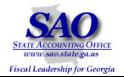

| 11. Click Open<br>button to open in<br>Excel | File Download                                                                                                    |  |
|----------------------------------------------|----------------------------------------------------------------------------------------------------|--|
| Open                                         | Do you want to open or save this file?         Image:ntAll_FundsFY09_412_BATRPT4_103495.xls         Type: Microsoft Excel Worksheet, 54.1KB         From: budgetnet.opb.state.ga.us         Image: Open Save Cancel         Image: Always ask before opening this type of file         Image: While files from the Intermet can be useful, some files can potentially harm your computer. If you do not trust the source, do not open or save this file. What's the risk? |  |

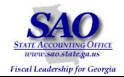

The Excel formatted report is displayed below.

| A B                                                     | С         | D | E | F | G   | Н    |
|---------------------------------------------------------|-----------|---|---|---|-----|------|
| Budget Year: FY 2009                                    |           |   |   |   |     | A    |
| Amendment: FY09 Amendment 1                             |           |   |   |   | AOB | Amer |
| Amendment: Frog Amendment 1                             | Base      |   |   |   |     |      |
|                                                         | Duse      |   |   |   |     |      |
|                                                         | AOB       | 1 | 2 | 3 | 4   | 5    |
|                                                         |           |   |   |   |     |      |
| Section: 12 - Department of Administrative Services     |           |   |   |   |     |      |
|                                                         |           |   |   |   |     |      |
| 0650101 - Administration                                | 5,994,354 | 0 | 0 | 0 | 0   |      |
| □ □ Federal Funds                                       | 0         | 0 | 0 | 0 | 0   |      |
|                                                         |           |   |   |   | U   |      |
| □ □Other Funds                                          | 2,635,916 | 0 | 0 | 0 | 0   |      |
|                                                         |           |   |   |   |     |      |
| State General Funds                                     | 3,358,438 | 0 | 0 | 0 | 0   |      |
|                                                         |           |   |   |   |     |      |
| 0651801 - Agency for the Removal of Hazardous Materials | r 0 r     | 0 | 0 | 0 | 0   |      |
| □ □ Federal Funds                                       | 0         | 0 | 0 | 0 | 0   |      |
|                                                         |           |   |   |   |     |      |
| Other Funds                                             | 0         | 0 | 0 | 0 | 0   |      |
|                                                         |           |   |   |   |     |      |
| State General Funds                                     | 0         | 0 | 0 | 0 | 0   |      |
| 0651901 - Compensation Per General Assembly             |           |   |   |   |     |      |
|                                                         | 850,000   | 0 | 0 | 0 | 0   |      |
| Resolutions                                             |           |   |   |   |     |      |
| □ □ Federal Funds                                       | 0         | 0 | 0 | 0 | 0   |      |
|                                                         | 0         |   |   |   |     |      |
| □ □Other Funds                                          | 0         | 0 | 0 | 0 | 0   |      |
| CraigSouthern_AOB_AmendmentA                            |           |   |   | 0 |     |      |

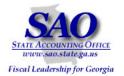

| STEP                                                                           |                                                                                                    | SOURCE                                                                   | ACTION                            |                                                                              |
|--------------------------------------------------------------------------------|----------------------------------------------------------------------------------------------------|--------------------------------------------------------------------------|-----------------------------------|------------------------------------------------------------------------------|
| Step 5:                                                                        |                                                                                                    | Document Direct report (from PeopleSoft);                                | Compare the Query Pivot Table fro | om Step 3 to                                                                 |
| Analyze Data                                                                   |                                                                                                    | BudgetNet - AOB Amendment - All Funds FY0                                | 9 the report from Step 4          |                                                                              |
|                                                                                |                                                                                                    | (317-09) Report                                                          |                                   |                                                                              |
| View of the<br>Administration<br>Program<br>which<br>contains the<br>variance. | Business Unit: 40300<br>Budget Period: 2009<br>Program: 0650100 Adminis<br>Funding Source<br>DTH2 Other - Program Ledge | Revest Ledger<br>Summarized Budget Pro<br>Amount 2<br>r 2,635,916.00 2,0 | s, Dept<br>m Ledger               | Report ID: BD4030410<br>Print Date: 09/30/2008<br>Page: 1<br>PS ID: BDS4010X |
|                                                                                | Funding Source Total:                                                                                                   | 5,994,354.00 5,5                                                         | 94,354.00 0.00                    |                                                                              |
|                                                                                |                                                                                                    |                                                                          |                                   |                                                                              |

\*This example uses data from FY07 in order to illustrate the Variance process.

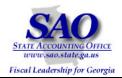

| 1. View of BudgetNet -    |         | A                | В                                   | С         | D   | E          | F          |       |
|---------------------------|---------|------------------|-------------------------------------|-----------|-----|------------|------------|-------|
| AOB Amendment - All       | 1       | Budget Year:     | FY 2007                             |           |     |            |            |       |
| Funds - FY09 (317-09)     | 2       |                  |                                     |           |     |            |            | AOB A |
| Report.                   | 3       | Amendment:       | FY07 Last Amendment                 |           |     |            |            |       |
|                           | 4       |                  |                                     | Base      |     |            |            |       |
| This agency has not       | 5       |                  |                                     |           |     |            | -          | _     |
| created any amendments    | 6       |                  |                                     | AOB       | 1   | 2          | 3          |       |
| that affect this Program. | 7       |                  |                                     |           |     |            |            |       |
| Therefore, the variance   | 8       | Section: 13 - De | partment of Administrative Services |           |     |            |            |       |
| must have been created in | 9<br>10 | 10650101 - Admir | vistration                          | 5,579,866 | 0   |            |            |       |
| the AOB.                  | 11      | 10030101 - Admin |                                     | 3,313,000 | • • | · •        | •          |       |
|                           | 12      | IFederal Funds   |                                     | 0         | 0   | · •        | 1          | 0     |
| BudgetNet report agrees   | 13      |                  |                                     |           |     |            |            |       |
| with the Program Ledger   | 14      | Other Funds      | •••••                               | 2,084,660 | 0   | ( <b>*</b> |            | 0     |
| column on the Revest      | 15      |                  |                                     |           |     |            |            |       |
| Ledger to Program Ledger  | 16      | State General    | Funds                               | 3,495,206 | 0   | ir i       | ) <u>r</u> | 0     |
| Balancing Report.         | 17      | 1                | 1                                   | 1         |     | 1          | I          | 1     |

| 2. View of the Appropriations Bill.                 |     | Administration                                                |             |  |
|-----------------------------------------------------|-----|---------------------------------------------------------------|-------------|--|
| BudgetNet agrees with the                           |     | To provide administrative support to all department programs. |             |  |
| Appropriations Bill.                                | 415 | Total Funds                                                   | \$5,579,866 |  |
| <b>Note:</b> (Agency Funds +<br>Other Funds = OTH2) | 416 | Federal and Other Funds                                       | \$2,084,660 |  |
|                                                     | 417 | Agency Funds                                                  | \$2,030,008 |  |
|                                                     | 418 | Other Funds                                                   | \$54,652    |  |
|                                                     | 419 | State Funds                                                   | \$3,495,206 |  |
|                                                     | 420 | State General Funds                                           | \$3,495,206 |  |

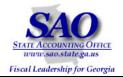

| 3. View of Pivot Table              |    | A          | B          | С              | D       | E       | F       |
|-------------------------------------|----|------------|------------|----------------|---------|---------|---------|
| created from data in<br>PeopleSoft. | 1  |            |            |                |         |         |         |
|                                     | 2  |            |            |                |         |         |         |
| 01R = ST2 (State Funds)             | 3  | Sum of An  |            | Amendment id 💌 |         |         |         |
| 60R = OTH2 (Other                   | 4  | Program 🔻  | Fund Src 🔻 | AOB2007        | IR07011 | IR07013 | IR07023 |
| Funds)                              | 5  | 0650101    | 01R        | 3,492,997.00   | 0.00    |         |         |
| PeopleSoft books have               | 6  |            | 60R        | 2,086,869.00   |         | 0.00    | 0.00    |
| understated State Funds             | 7  |            | 92R        |                |         |         |         |
| and have overstated                 | 8  | 0650101 T  | otal       | 5,579,866.00   | 0.00    | 0.00    | 0.00    |
| Other Funds.                        | 9  | Grand Tota | al         | 5,579,866.00   | 0.00    | 0.00    | 0.00    |
|                                     | 10 |            |            |                |         |         |         |
|                                     | 11 |            |            |                |         |         |         |
|                                     | 12 |            |            |                |         |         |         |

| 4. Double click on Fund |    | A          | В          | С              | D       | E       | F       | (       |
|-------------------------|----|------------|------------|----------------|---------|---------|---------|---------|
| Source "01R" (amount of | 1  |            |            |                |         |         | 1       |         |
| 3,492,997.00).          | 2  |            |            |                |         |         |         |         |
|                         | 3  | Sum of An  |            | Amendment id 💌 |         |         |         |         |
|                         | 4  | Program 🔻  | Fund Src 👻 | A0B2007        | IR07011 | IR07013 | IR07023 | IR07031 |
|                         | 5  |            | 01R 🤇      | 3,492,997.00   | 0.00    |         |         |         |
|                         | 6  |            | 60R        | 2,086,869.00   |         | 0.00    | 0.00    |         |
|                         | 7  |            | 92R        |                |         |         |         |         |
|                         | 8  | 0650101 T  | otal       | 5,579,866.00   | 0.00    | 0.00    | 0.00    |         |
|                         | 9  | Grand Tota | al         | 5,579,866.00   | 0.00    | 0.00    | 0.00    |         |
|                         | 10 |            |            |                |         |         |         |         |
|                         | 11 |            |            |                |         |         |         |         |
|                         | 12 |            |            |                |         |         |         |         |
|                         | 13 |            |            |                |         |         |         |         |

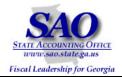

| 5. Budget rows     |   | Α     | В         | С                    | D       | E     | F          | G     | Н        |         | J       | К       | L            |
|--------------------|---|-------|-----------|----------------------|---------|-------|------------|-------|----------|---------|---------|---------|--------------|
| that make up the   | 1 | Unit  | Ledger    | <b>Budget Period</b> | Account | Class | Dept       | Fund  | Fund Src | Program | Project | Amount  | Amendment id |
| State Funds        | 2 | 40300 | REVEST_BD | 2007                 | 000001  |       | 4030206000 | 10100 | 01R      | 0650101 | 01R     | 516205  | AOB2007      |
| amounts are        | 3 | 40300 | REVEST_BD | 2007                 | 000001  |       | 4030204000 | 10100 | 01R      | 0650101 | 01R     | 1350925 | A0B2007      |
| displayed on a new | 4 | 40300 | REVEST_BD | 2007                 | 000001  |       | 4030201000 | 10100 | 01R      | 0650101 | 01R     | 1112207 | AOB2007      |
| Excel sheet.       | 5 | 40300 | REVEST_BD | 2007                 | 000001  |       | 4030104000 |       |          | 0650101 | 01R     | 149926  | AOB2007      |
|                    | 6 | 40300 | REVEST_BD | 2007                 | 000001  |       | 4030101000 | 10100 | 01R      | 0650101 | 01R     | 363734  | AOB2007      |

| 6. Return to Pivot<br>Table on Sheet 2<br>and double click on<br>Fund Source "60R"<br>(amount of<br>2,086,869.00) |    | A B        |            | С              | D                | E       | F       |  |
|----------------------------------------------------------------------------------------------------|----|------------|------------|----------------|------------------|---------|---------|--|
|                                                                                                    | 1  |            |            |                |                  |         |         |  |
|                                                                                                    | 2  |            |            |                |                  |         |         |  |
|                                                                                                    | 3  | Sum of An  |            | Amendment id 👻 |                  |         |         |  |
|                                                                                                    | 4  | Program 🔻  | Fund Src 👻 | AOB2007        | IR07011          | IR07013 | IR07023 |  |
|                                                                                                    | 5  | 0650101    | 01R        | 3,492,997.00   | 0.00             |         |         |  |
|                                                                                                    | 6  |            | 60R 🤇      | 2,086,869.00   | $\triangleright$ | 0.00    | 0.00    |  |
|                                                                                                    | 7  |            | 92R        |                |                  |         |         |  |
|                                                                                                    | 8  | 0650101 T  | otal       | 5,579,866.00   | 0.00             | 0.00    | 0.00    |  |
|                                                                                                    | 9  | Grand Tota | al         | 5,579,866.00   | 0.00             | 0.00    | 0.00    |  |
|                                                                                                    | 40 |            |            |                |                  |         |         |  |

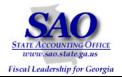

| 7. Budget rows   |   | Α     | В         | С                    | D       | Е     | F          | G     | Н        |         | J       | К      | L            |
|------------------|---|-------|-----------|----------------------|---------|-------|------------|-------|----------|---------|---------|--------|--------------|
| that make up the | 1 | Unit  | Ledger    | <b>Budget Period</b> | Account | Class | Dept       | Fund  | Fund Src | Program | Project | Amount | Amendment id |
| Other Funds      | 2 | 40300 | REVEST_BD | 2007                 | 000001  |       | 4030206000 | 10100 | 60R      | 0650101 | 01R     | 308403 | A0B2007      |
| amounts are      | 3 | 40300 | REVEST_BD | 2007                 | 000001  |       | 4030204000 | 10100 | 60R      | 0650101 | 01R     | 807102 | A0B2007      |
| displayed on a   | 4 | 40300 | REVEST_BD | 2007                 | 000001  |       | 4030201000 | 10100 | 60R      | 0650101 | 01R     | 664481 | A0B2007      |
| new Excel        | 5 | 40300 | REVEST_BD | 2007                 | 000001  |       | 4030104000 | 10100 | 60R      | 0650101 | 01R     | 89572  | AOB2007      |
| spreadsheet.     | 6 | 40300 | REVEST_BD | 2007                 | 000001  |       | 4030101000 | 10100 | 60R      | 0650101 | 01R     | 217311 | AOB2007      |

Because PeopleSoft books have understated State Funds and have overstated Other Funds, correcting entries should be made in PeopleSoft. The detail shown in Steps 5 and 7 will assist you in determining the corrections that should be made.

**Note:** In this exercise, the Amendment id that should be used for the correcting entries must use the naming convention of AOB2007X to ensure that budget reports capture the true AOB data.